### JAliEn status

ALICE T1/T2 Workshop Seoul, 2024-04-16

*costin.grigoras@cern.ch*

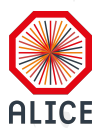

## Deployment status

~3 years since we have started the transition of Grid sites to JAliEn 28 tags since the last workshop, 1.5.8 to 1.8.6 Fully deployed on all sites 8 whole node queues All others are 8+ CPU cores queues In the process of migrating to EL 9 38% RHEL and Alma 9 58% CentOS and SL 7

4% Alma 8 (EPN nodes) and other variants OS not a problem any more with containers used for everything But only **EL 9** fully supports *cgroupsv2* <sup>2</sup>

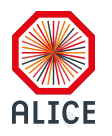

## Central services layout

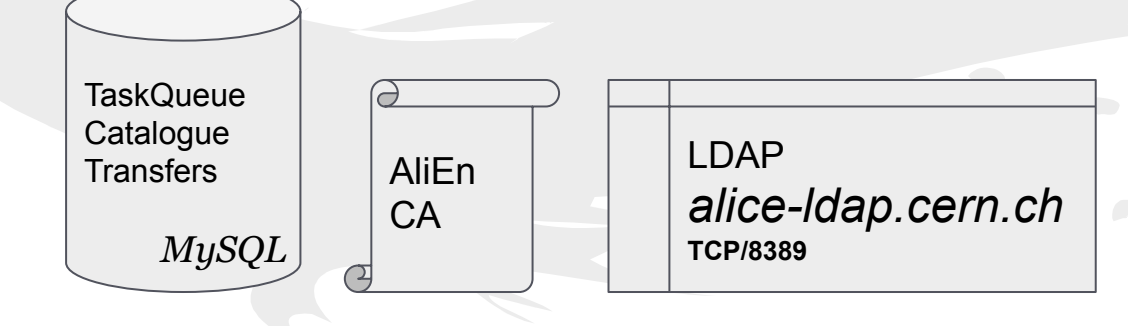

*alice-jcentral.cern.ch* (DNS load balancing)

SSL(Java serialized object stream) **TCP/8098**

JSON over WebSocket+SSL **TCP/8097**

Identical client-facing services Background "optimizers"

Transfer agents (3rd party or relay)

Easily scalable

Same *.jar* from CVMFS can be used as server, agent or embedded as a library

#### Two connection options

- Native Java ObjectStream
- WebSockets + JSON

Embedding an Apache Tomcat engine

Exclusive use of X.509 authentication No proxies!

Same old SE envelopes for per-file and per-operation

Soon **JWT**

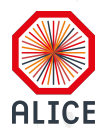

## Central services layout

**TaskQueue Catalogue** LDAP **Transfers** AliEn *alice-ldap.cern.ch* CA *MySQL* **TCP/8389** ◯

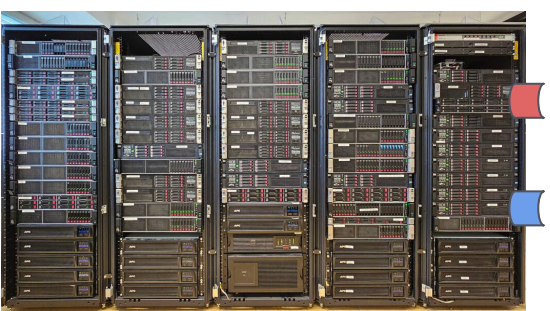

SSL(Java serialized object stream) **TCP/8098**

JSON over WebSocket+SSL **TCP/8097**

**128.142.249.0/24** Soon **JWT 2001:1458:301:54::/64**

Identical client-facing services Background "optimizers"

Transfer agents (3rd party or relay)

Easily scalable

Same *.jar* from CVMFS can be used as server, agent or embedded as a library

#### Two connection options

- Native Java ObjectStream
- WebSockets + JSON

Embedding an Apache Tomcat engine

Exclusive use of X.509 authentication No proxies!

Same old SE envelopes for per-file and per-operation

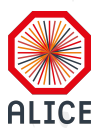

## Site services / VoBox

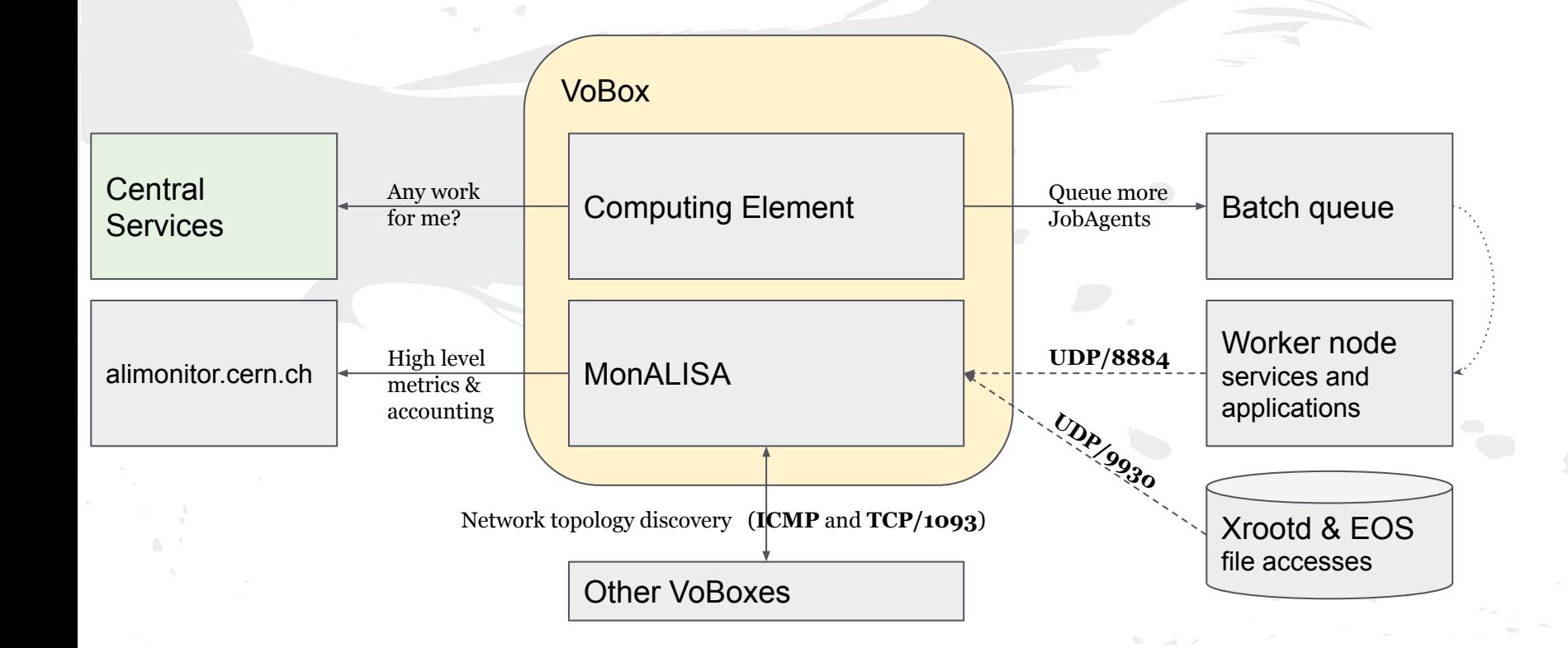

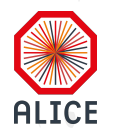

## Worker node components

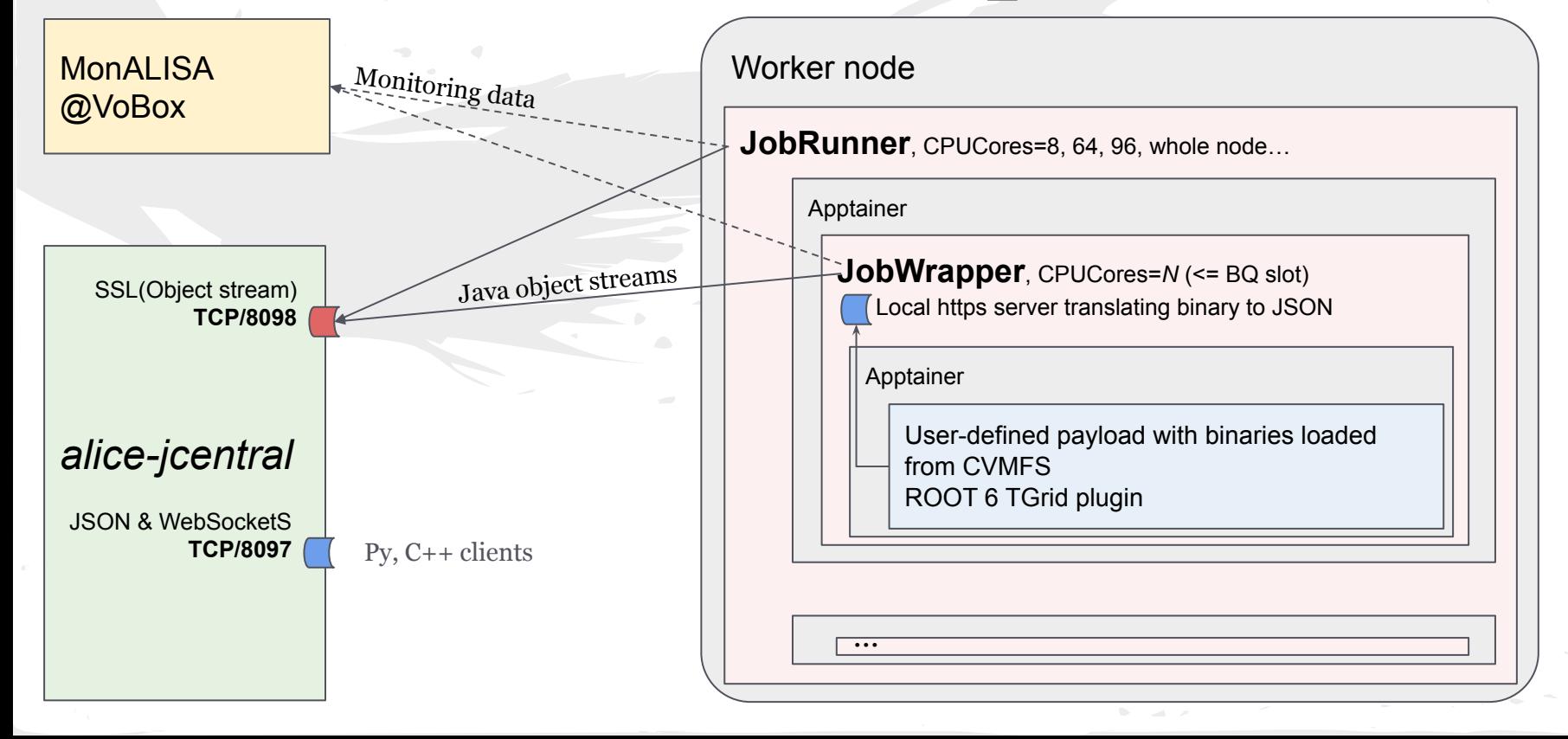

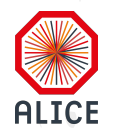

7

## Worker node components

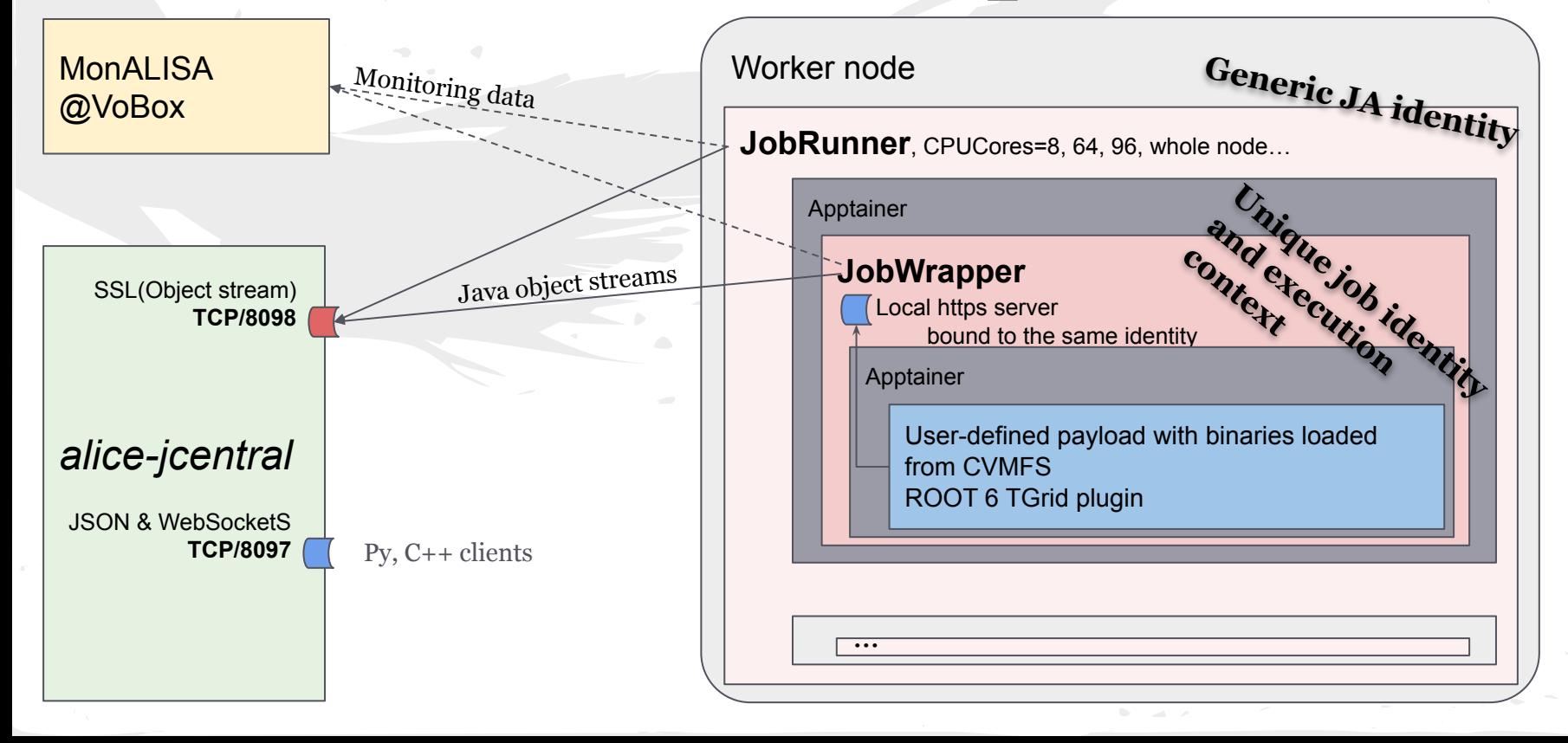

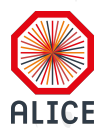

## Worker node execution

#### Configurable slot size (no. of CPU cores)

Automatically adapt to **whole node** resources where available Our preferred strategy to accommodate varying computing and memory needs from jobs Free resources advertised to the JobBroker A job can match any number of cores <= slot size Isolated instances

Container execution (container image picked up from CVMFS *f*(software deps)) Per job credentials (X.509 pair issued by our CA), with limited capabilities Constrained resources (Core pinning with *taskset* -> *cgroupsv2* when possible) Continuous monitoring of payload resource usage Accounting and preempting them if running over boundaries

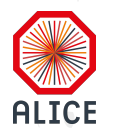

# Changelog highlights

1.5.9 Look for *core* files in the sandbox -> ERROR E 1.6.1 Expose NVidia and AMD cards to the containers 1.6.2 *@inheritlocation* JDL output specs -> same as input 1.6.3 Start using *cgroupsv2* for memory limiting 1.6.4 CPU pinning detection & set using *taskset* 1.6.6 Support for arbitrary resource brokering, based on SiteSonar

1.6.9 Assign unused CPU cores in a slot to the remaining running payloads

1.7.1 Package publishing integrated with the build system 1.7.2 ARC 7 support

1.7.5 Nested containers to isolate execution environments

1.7.7 Optimize tape recalls with vector operations 1.7.9 Experimental *aarch64* support 1.8.0 SuperFacilityAPI as a new BQ implementation 1.8.1 Build-platform aware packages 1.8.2 Support *cgroupsv2* delegation in HTCondor 23.1+ 1.8.3 Default container is EL9, fallback to C7 for old sw *aarch64* container and Apptainer binaries 1.8.5 Job optimizers (accounting, priority, expired, splitting) *cgroupsv2* delegation in HTCondor & Slurm for CPU and memory 1.8.6 SciTag decoration of all file accesses

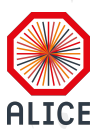

## Grid clients

Java native: alienv enter JAliEn And use \$CLASSPATH as your only dependency Any other language: the WebSocketS + JSON endpoint One command line request -> JSON formatted reply Default for users: *alice-jcentral.cern.ch:8097* For jobs: localhost access on \$JALIEN\_HOST:\$JALIEN\_WSPORT Use the full Grid certificate, user token or the job token indicated by \$JALIEN\_TOKEN\_KEY / \$JALIEN\_TOKEN\_CERT Fully implemented for [ROOT](https://gitlab.cern.ch/jalien/jalien-root/) and in use since we moved to ROOT6 And as the Python+Xrootd bindings Grid [shell](https://gitlab.cern.ch/jalien/xjalienfs) (or library) alienv enter xjalienfs

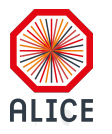

By Adrian

## alienpy client shell

Current version : 1.6.0, [diff](https://github.com/adriansev/jalien_py/compare/1.5.3...1.6.0) relative to 10 Nov 2023 (1.5.0) 27 files changed, 855 insertions(+), 296 deletions(-) Have own tests battery and have them run in *alidist* CI XRootD::Cp : catalogue MD5 can be missing, so ignore it XRootD::Cp : act on value of ALIEN\_SITE env var ccdb :: command improvements and fixes

Use RCT information when run number is requested

Add utilities for converting run number->timestamp and content mirroring

jobInfo : fixes for timestamp and extraction of node hostname

ALIENPY\_NO\_HISTORY : disable loading and usage of *readline* module

remove requirement of *gnureadline*

On Linux, the system *readline* is already always present on both EL and Debian strains (the devel should be installed for python compilation to pick up readline usage)

On Darwin (macos) is the only usable *readline*, but not compatible with python 3.12 at this moment : if not present, then it will not be used

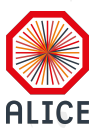

#### Site Sonar

A flexible and extensible Grid infrastructure monitoring tool Reports data from ~10,000 Grid nodes daily Invoked at the beginning of the execution of the *JobRunner* to collect the information of the current node and report to Central Services Collected information is fed to an ELK stack daily Data is monitored, analyzed and visualized using Elasticsearch and Kibana 38 probes currently defined ( /cvmfs/alice.cern.ch/sitesonar/ ) Now also used for job brokering on arbitrary resource specifications

AVX support, GPU or CPU model etc.

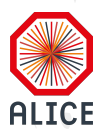

## IPv6 support

SiteSonar WN probe

61% of the WNs are ok (3% can't resolve IPv6 and 36% cannot connect) All components are IPv6 ready

Java, Python, Xrootd 5+ (client and server) Central services see ~70% connections on IPv6 These are job slots

IPv4 still required for legacy binaries (ROOT5 and Xrootd 3.x) Exactly half of the VoBoxes are dual stacked 92% of the storage volume is dual stacked & working (**== 1.5 y ago**) 6 sites still don't have it, others show various IPv6 errors

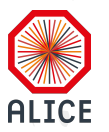

### Data management

File crawler for a sampling of current problems [Health](https://alimonitor.cern.ch/crawler/) (exists, can be read, checksum matches) Performance [\(throughput](http://alimonitor.cern.ch/crawler/?type=4) and [stat](http://alimonitor.cern.ch/crawler/?type=5) time) Remote operations to repair content Dark data can be inferred with recursive `ls` Lost data recovery from lists provided by sites 3rd party transfers to re-establish consistency Catalogue cleanup if that's not possible

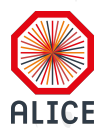

## Data and ops over http

EOS features fsck for reporting and repairing HTTP endpoint for data access Access to fsck reports over the same http port Unprivileged account with access just to this list Available from 5.2+ See Andreea's [talk](https://docs.google.com/presentation/d/1dHZZX_jzFgZwYDHDAZ8lRP-K1lXrWsz-2tTRYQzkjaw/edit#slide=id.p) at the EOS workshop

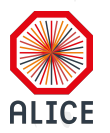

## fsck report and repair

Set *scaninterval* for space and all filesystems

space config <space-name>(ex:default) space.scaninterval=<sec>

fs config <fs-id> scaninterval=<sec>

Activate collection or repair threads

fsck config toggle-collect [<threads\_number>]

fsck config toggle-repair [<threads\_number>] HTTP(s) data and REST API

xrd.protocol XrdHttp: **1094** /usr/lib64/libXrdHttp.so

http.exthandler EosMgmHttp /usr/lib64/libEosMgmHttp.so eos:: mgm::http::redirect-to-https=1

xrd.tls /etc/grid-security/daemon/hostcert.pem /etc/grid-security/daemon/hostkey.pem xrd.tlsca certdir /etc/grid-security/certificates/ http.gridmap /etc/grid-security/grid-mapfile EOS MGM ENABLE REST API=1  $(in /etc/sysconfig/eos\_env)$ 

**Xrootd and HTTP can run on the same port, no need to set up a different firewall for it** 16

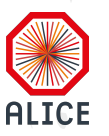

## [SciTags](https://www.scitags.org/)

Experiment and activity accounting of network usage Two methods of reporting

- IPv4: flow marking, UDP firefly sent to R&E collectors
- IPv6: flow label, part of the IPv6 header, no need for extra packets

EOS only supports flow marking, for both protocols All ALICE operations are tagged with values from [here](https://www.scitags.org/api.json)

- xrdcp root://….?authz=<token>&**scitag.flow=330**&eos.app=JobWrapper
- $5 \le 6 + 10$  ( $5 = ALICE$ ,  $10 = Data$  access)

Can be enabled on recent EOS and Xrootd versions (5.6.7+) Data to be sent to the nearest collector

{eu,us,global}.scitags.org - more to come

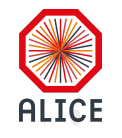

## SciTags config in EOS/Xrootd

xrootd.pmark use firefly scitag xrootd.pmark domain any xrootd.pmark debug xrootd.pmark trace xrootd.pmark ffdest 198.128.151.27:10514

For now use the IPv4 address of global.scitags.org Be ready to change the config at a later time eosalice.cern.ch is running it in production

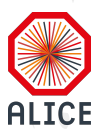

## JWT for data access

Industry standard, cross-experiments implementation No need for an extra auth plugin for ALICE Similar to our current tokens, 1-to-1 mapping of operations Under development in collaboration with the EOS team

{ "aud": "https://wlcg.cern.ch/jwt/v1/any", "sub": "aliprod", "nbf": 1711492372, "scope": "storage.write:/eos/dev/alice/test1", "iss": "https://alice-jcentral.cern.ch:8098/", "exp": 1711495972, "iat": 1711492372, "jti": "NDdjNmYy…hmMmE1" }  $\langle \text{auth} \rangle$  $<$ file $>$  <access>read</access> <turl>root://eosalice.cern.ch:1094//…-2c44fd849358</turl> <lfn>/alice/cern.ch/user/g/grigoras/wn.xml</lfn> <size>755</size> <guid>CF54C1A0-5E90-11E8-BEE3-2C44FD849358</guid> <md5>6f0d829a0f3fc8295f48c204a8053a75</md5> <pfn>/00/44960/cf54c1a0-5e90-11e8-bee3-2c44fd849358</pfn> <se>ALICE::CERN::EOS</se>  $\langle$ /file>

#### </authz>

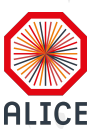

### Credits

Performance analytics Elena **Kalana** Resource hunter Master of Grid operations Maarten Farseer expert Volodymyr **Haakon** Task maestro Dept of corrections chief **Marta Jørn-Are** Job optimizer Production coordinator Irakli Monitoring guru Cristi Supercomputer hero **Sergiu** Data wizard Alice Visual effects coordinator Mateea **Maksim** Shipping expert Customer success manager Adrian Data doctor Andreea